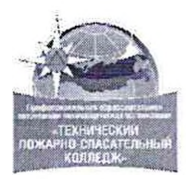

#### **ПРОФЕССИОНАЛЬНАЯ ОБРАЗОВАТЕЛЬНАЯ АВТОНОМНАЯ НЕКОММЕРЧЕСКАЯ ОРГАНИЗАЦИЯ «ТЕХНИЧЕСКИЙ ПОЖАРНО-СПАСАТЕЛЬНЫЙ КОЛЛЕДЖ» (ПОАНО «ТПСК»)**

367012, РД, г. Махачкала, ул. Магомеда Гаджиева, 22; 367007, РД, г. Махачкала, ул. Бейбулатова, 13. Конт, тел: 8-906-450-00-59; 8-989-890-01-02. E-mail: [tpsk2019@bk.ru:](mailto:tpsk2019@bk.ru) [muradalieva\\_alfiya@mail.ru](mailto:muradalieva_alfiya@mail.ru). Сайт: pojar-spas.ru. Telegram: [https://t.me/pojar\\_spas](https://t.me/pojar_spas)

**РАССМОТРЕНО: на заседании ПЦК Протокоjjp 1 от** *«ЛЮ* **»** *of* **2024 г. Председатель ПЦК /Агамирзоева Ш.Р.**

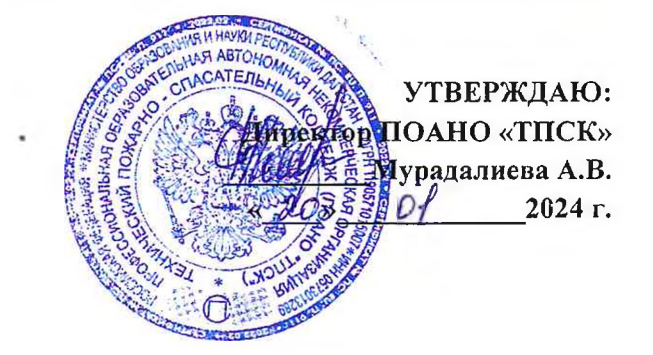

# <span id="page-0-0"></span>**РАБОЧАЯ ПРОГРАММА УЧЕБНОЙ ДИСЦИПЛИНЫ**

### **ОПЦ.01 ИНФОРМАЦИОННЫЕ ТЕХНОЛОГИИ В ПРОФЕССИОНАЛЬНОЙ ДЕЯТЕЛЬНОСТИ**

**Специальность 34.02.01 Сестринское дело**

Квалификация - медицинская сестра/медицинский брат Нормативный срок обучения - 1 год 10 месяцев На базе среднего общего образования Форма обучения - очная

**Махачкала 2024 г**

Рабочая программа учебной дисциплины **ОПЦ.01 Информационные технологии в профессиональной деятельности** разработана на основе:

- Федерального государственного образовательного стандарта среднего профессионального образования по специальности 34.02.01 сестринское дело, утвержденного приказом министерства просвещения РФ от 04.07.2022 г. № 527. ÷.

**Составитель:** преподаватель

# **СОДЕРЖАНИЕ**

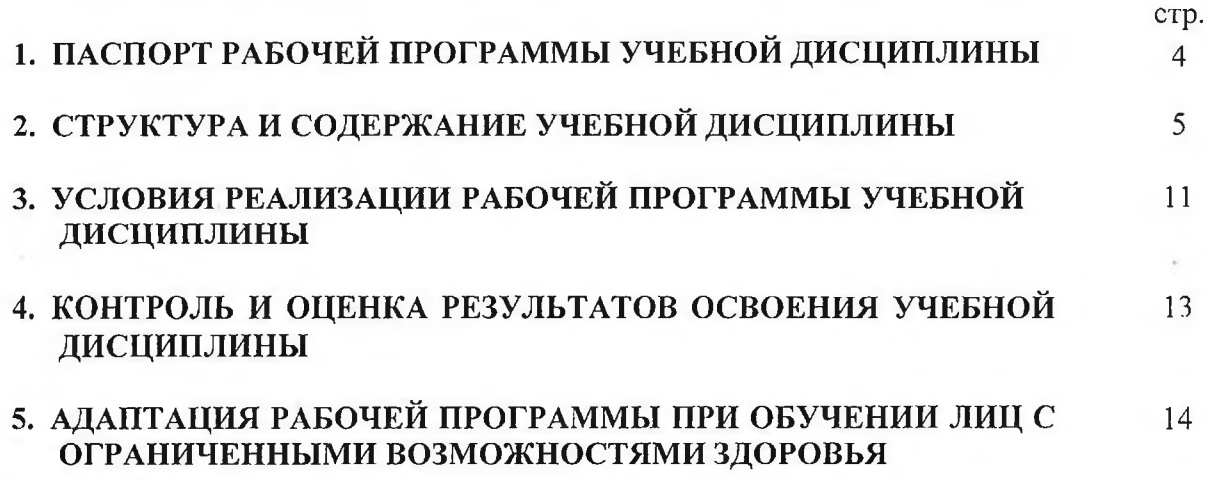

### **1. ПАСПОРТ РАБОЧЕЙ ПРОГРАММЫ УЧЕБНОЙДИСЦИПЛИНЫ ОПЦ.01 «ИНФОРМАЦИОННЫЕ ТЕХНОЛОГИИ В ПРОФЕССИОНАЛЬНОЙ ДЕЯТЕЛЬНОСТИ»**

### **1.1. Место учебной дисциплины в структуре основной профессиональной образовательной программы.**

Учебная дисциплина ОПЦ.01 Информационные технологии в профессиональной деятельности относится к дисциплинамобщепрофессионалыюго цикла (ОПЦ.01) учебного плана по специальностидля специальности 34.02.01 Сестринское дело.

### **1.2. Цель и планируемые результаты освоения дисциплины:**

В рамках программы учебной дисциплины обучающимися осваиваются умения и знания

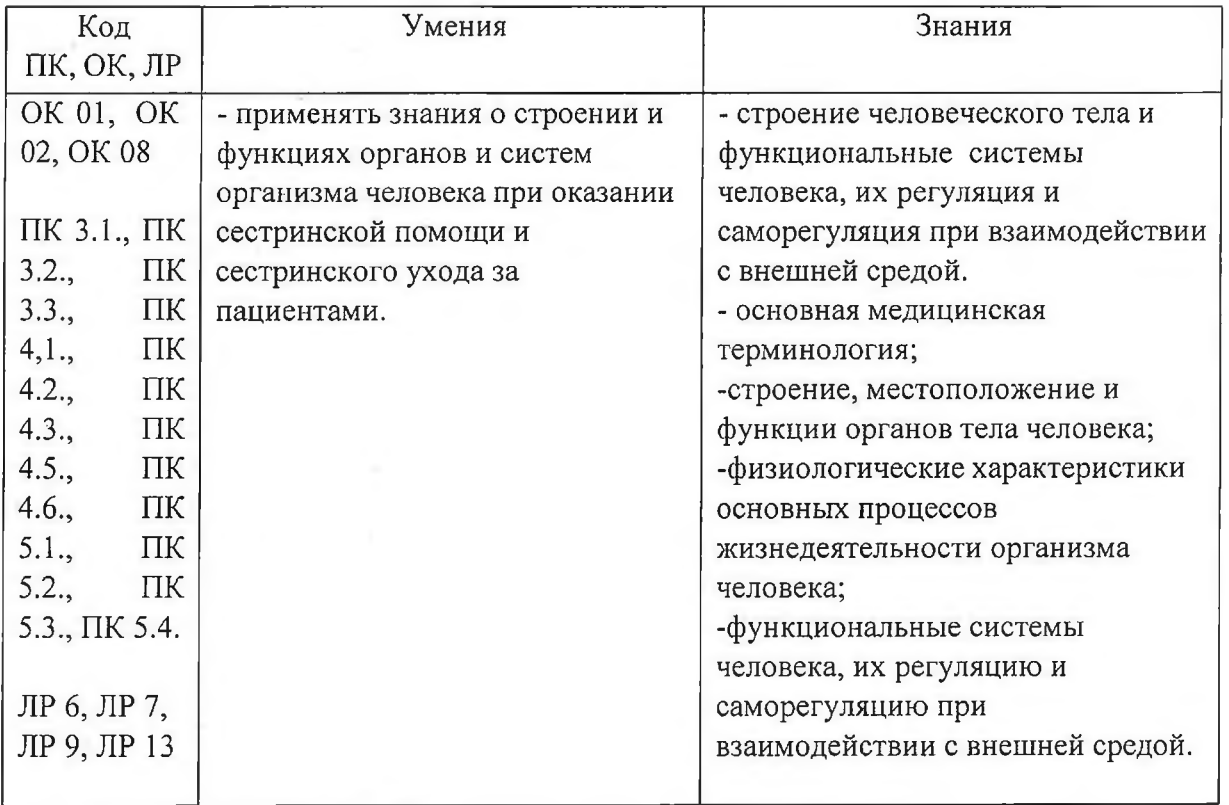

 $\lambda$  .  $\lambda$ 

# **2. СТРУКТУРА И СОДЕРЖАНИЕ УЧЕБНОЙ ДИСЦИПЛИНЫ 2.1. Объем учебной дисциплины и виды учебной работы**

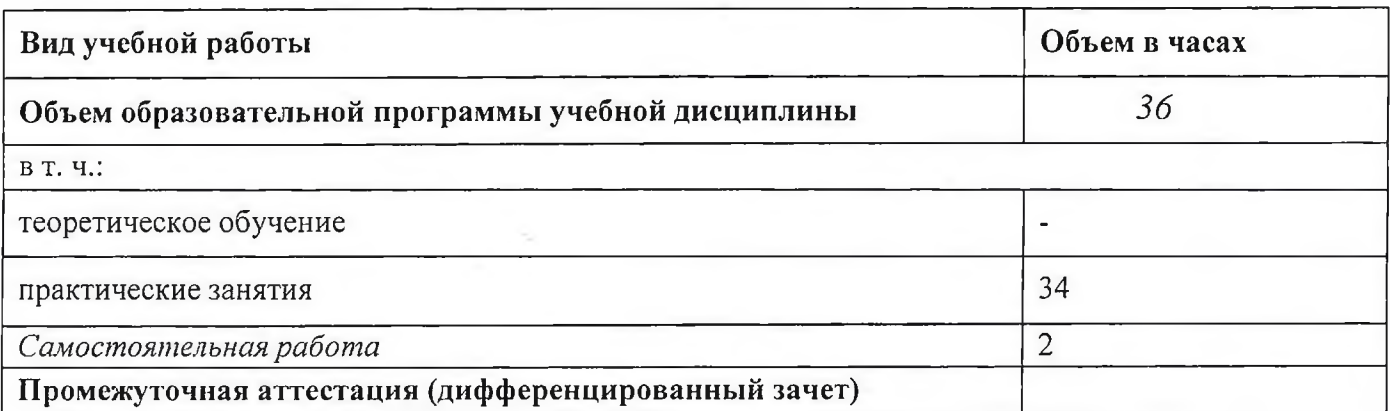

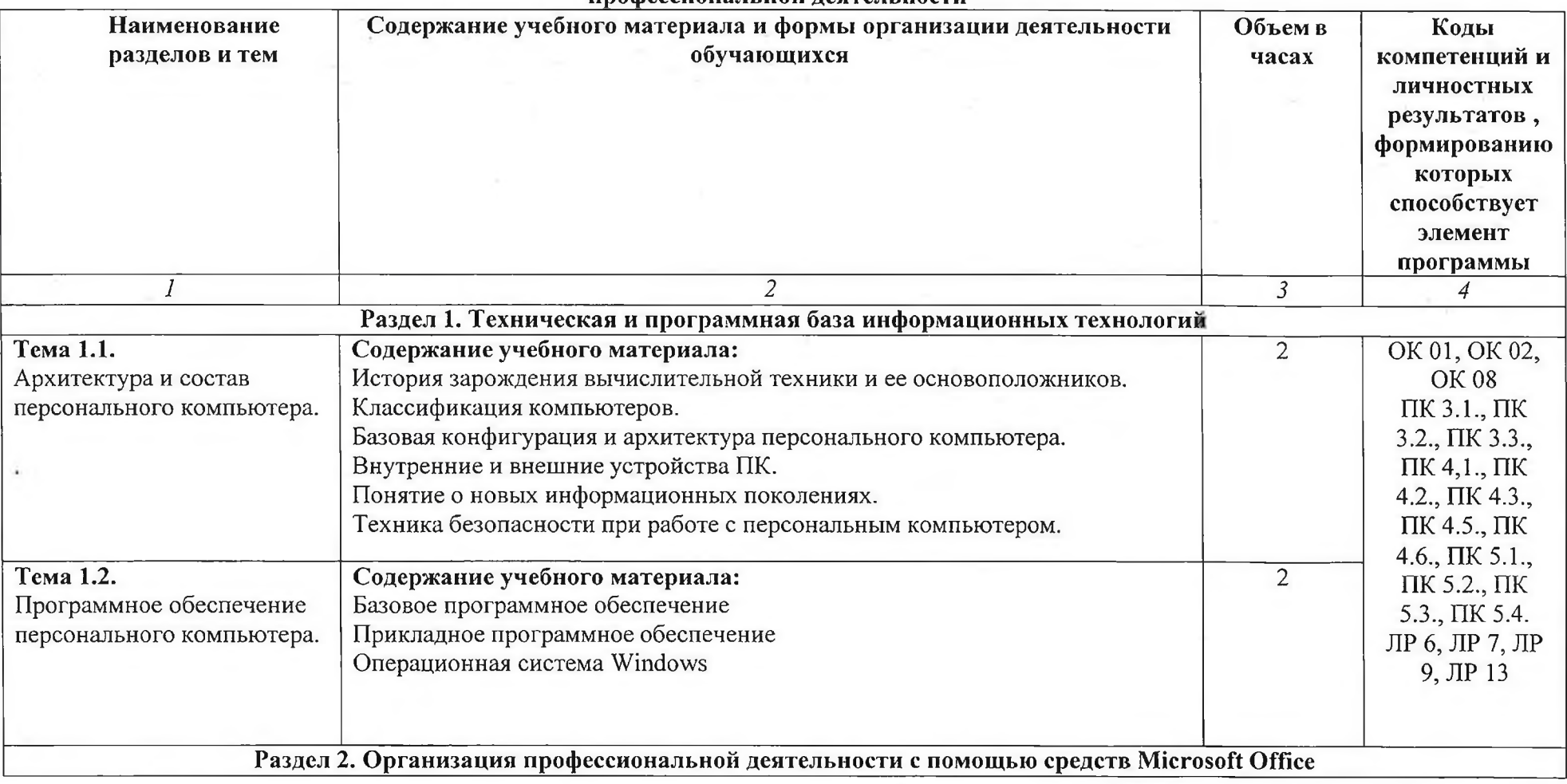

**2.2. Тематический план и содержание учебной дисциплины ОПЦ.01 Информационные технологии в профессиональной деятельности**

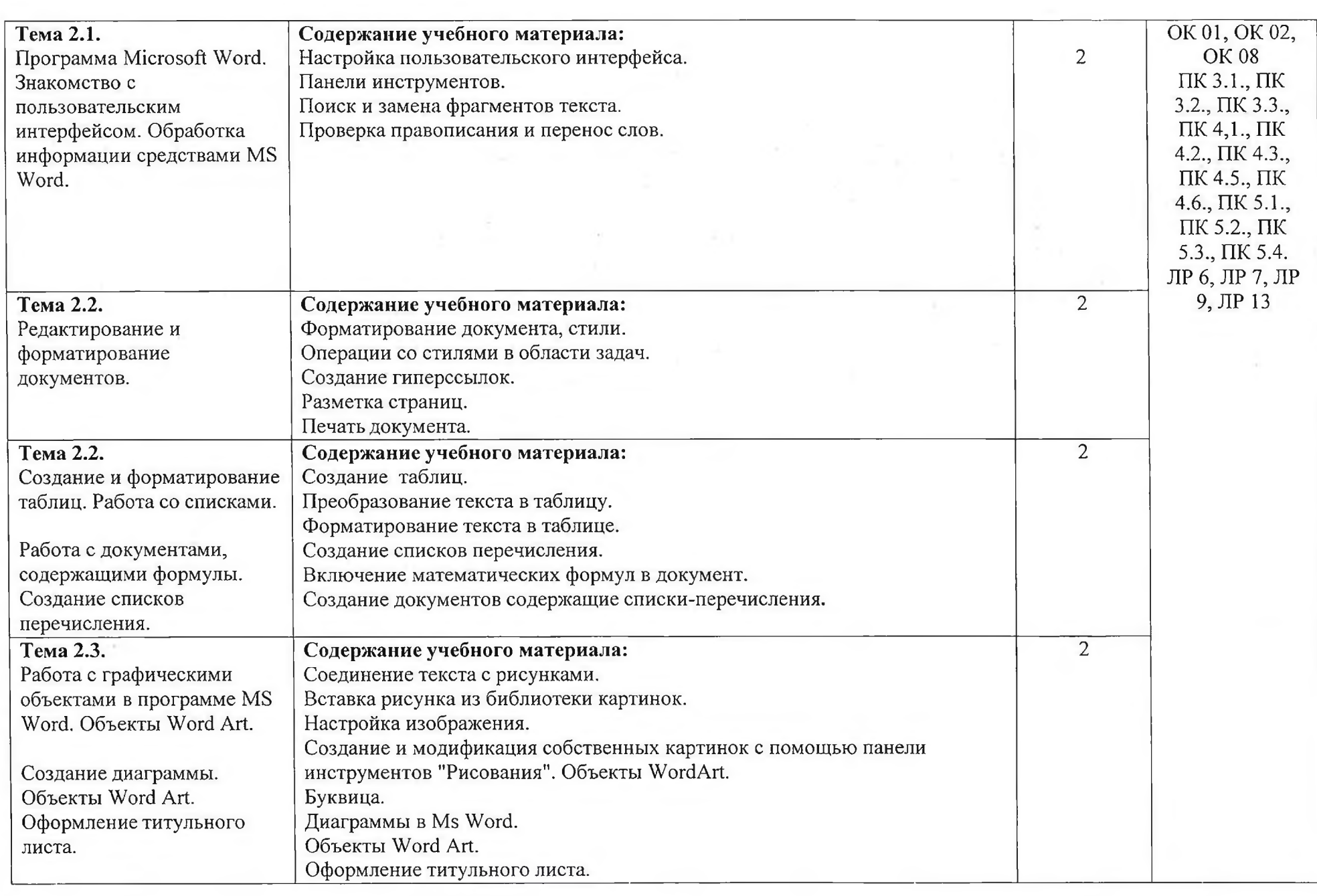

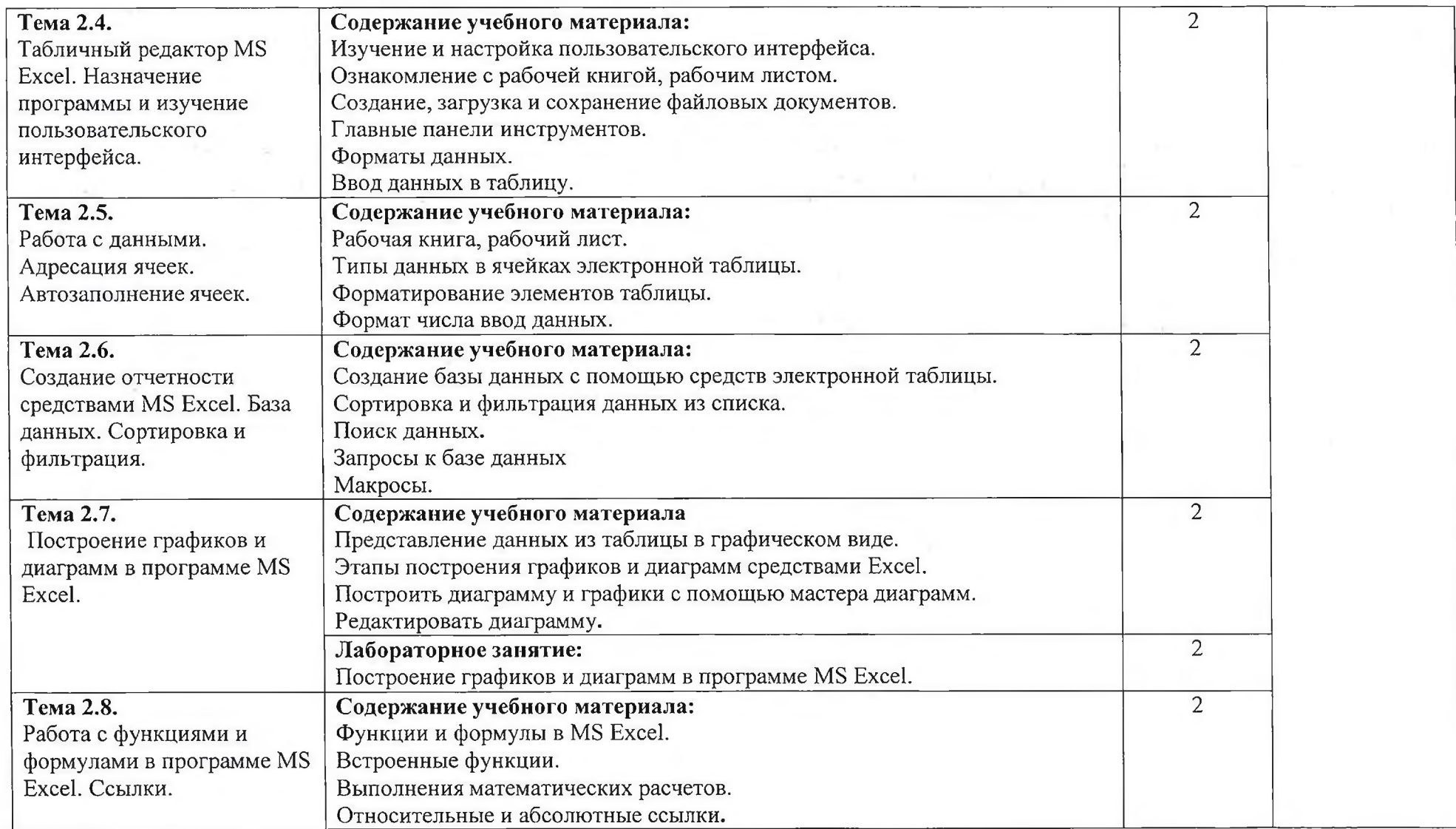

 $\sigma$ 

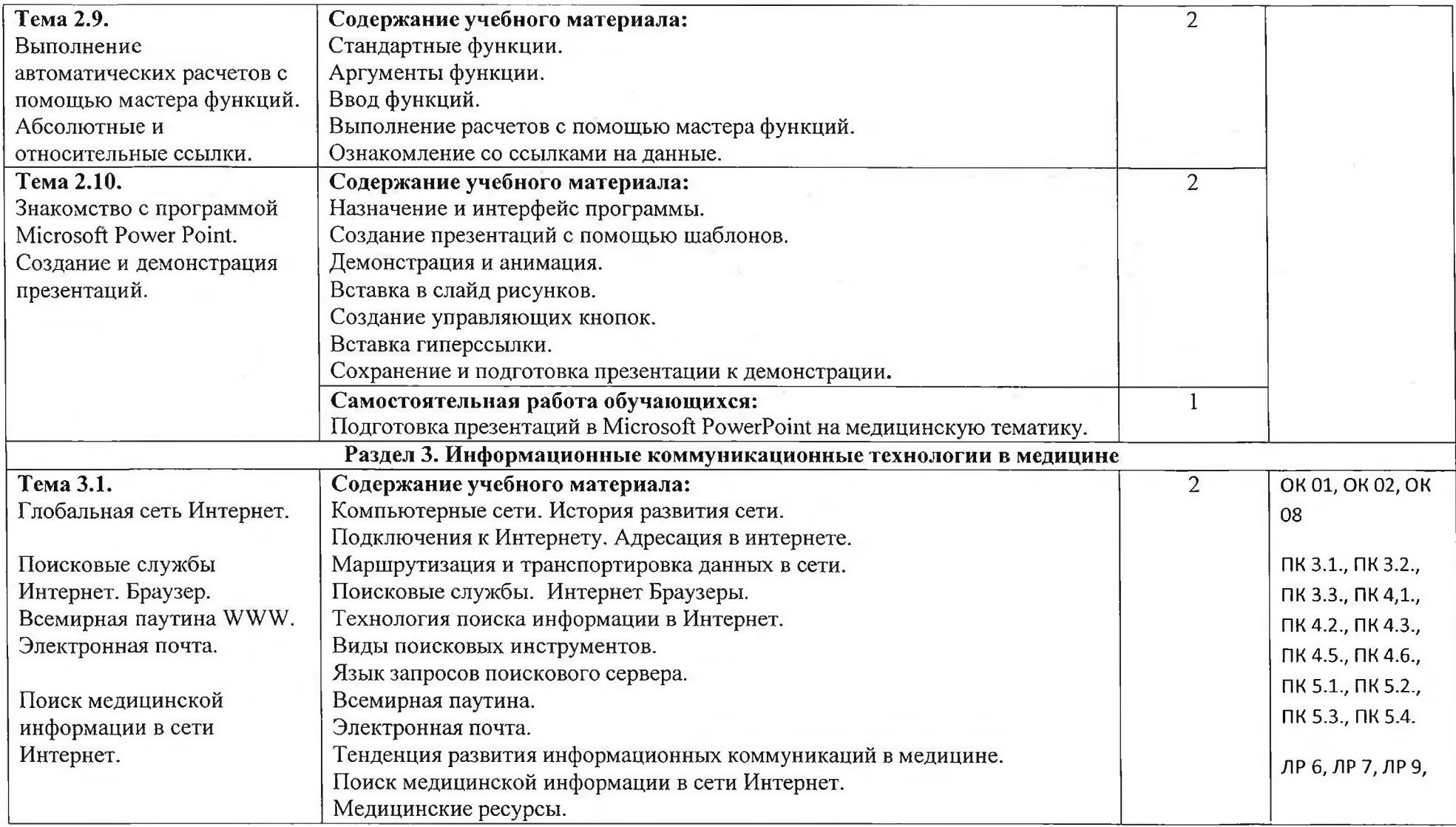

 $\sim 10^{-1}$ 

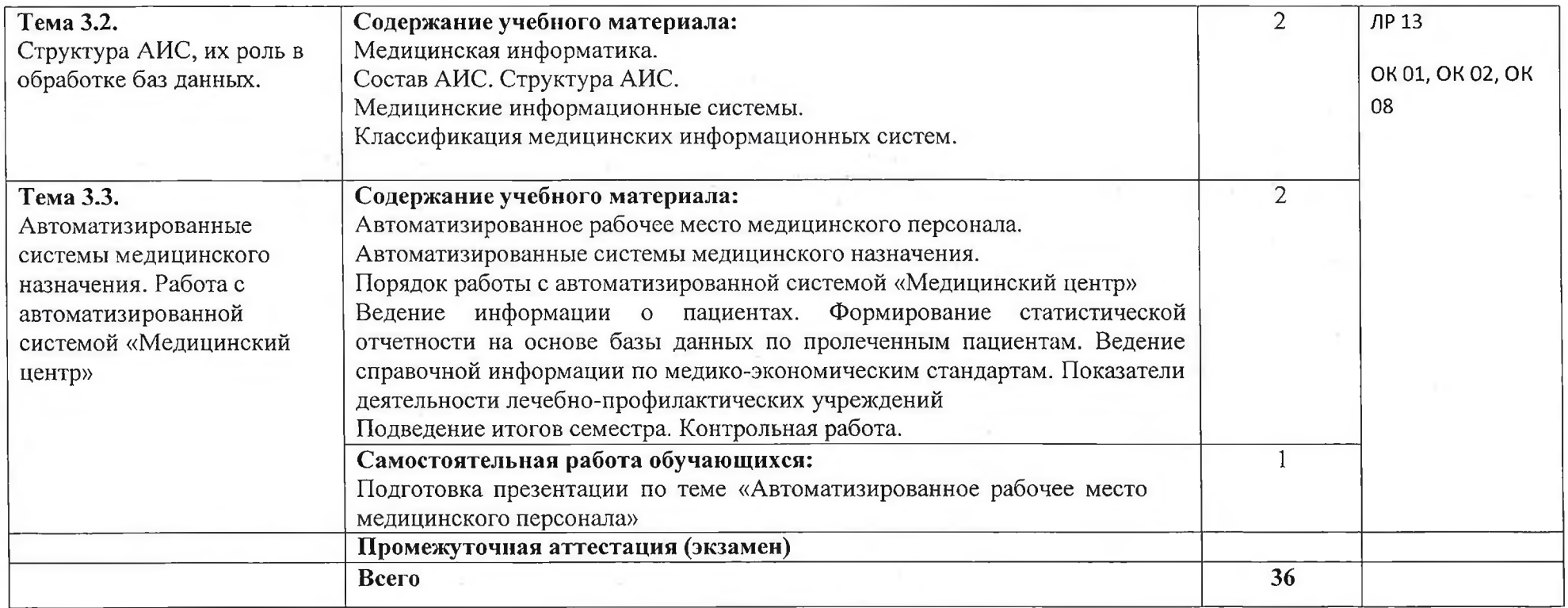

Для характеристики уровня освоения учебного материала используются следующие обозначения:

1. - ознакомительный (узнавание ранее изученных объектов, свойств);

2. - репродуктивный (выполнение деятельности по образцу, инструкции или под руководством)

3. - продуктивный (планирование и самостоятельное выполнение деятельности, решение проблемных задач)

## <span id="page-10-0"></span>**3. УСЛОВИЯ РЕАЛИЗАЦИИ РАБОЧЕЙ ПРОГРАММЫ УЧЕБНОЙ ДИСЦИПЛИНЫ**

**ЗЛ.** Для реализации программы учебной дисциплины должны быть предусмотрены следующие специальные помещения:

Учебная аудитория для проведения занятий семинарского типа, групповых и индивидуальной консультаций, а также для проведения текущего контроля и промежуточной аттестации.

Перечень основного оборудования: учебные столы, учебные стулья, учебная доска, стол преподавателя, стул преподавателя, учебно-наглядные пособия, персональные компьютеры для студентов, проектор, экран, компьютерная техника с лицензионным программным обеспечением и возможностью подключения к информационнотелекоммуникационной сети

«Интернет». Мультимедийная установка или иное оборудование аудиовизуализации.

#### **3.2. Информационное обеспечение реализации программы**

#### **3.2.1. Основные электронные издания**

1. Омельченко, В. П. Информатика, медицинская информатика, статистика [Электронный ресурс]: учебник / В. П. Омельченко, А. А. Демидова. - М.: ГЭОТАР-Медиа, 2021. - 608 с. ISBN 978-5-9704-5921-8. - Режим доступа: <http://www.medcollegelib.ru/book/ISBN9785970459218.html>

2. Омельченко, В. П. Информационные технологии в профессиональной деятельности: практикум [Электронный ресурс] / В. П. Омельченко, А. А. Демидова. - М.: ГЭОТАР-Медиа, 2021. - 432 с. - ISBN 978-5-9704-6238-6. - Режим доступа: <http://www.medcollegelib.ru/book/ISBN9785970462386.html>

#### **3.2.2. Дополнительные источники**

1. Бондаренко, И. С. Информатика [Электронный ресурс]: практикум / И. С. Бондаренко. М.: МИСиС, 2020. 54 с. Режим доступа: <http://www.medcollegelib.ru/book/ISBN9785703851371.html>

2. Информатика [Электронный ресурс] / В.П. Омельченко, А.А. Демидова - М.: ГЭОТАР-<br>Медиа. 2018. - 384 с. - ISBN 978-5-9704-3752-0 - Режим доступа: Медиа, 2018. - 384 с. - ISBN 978-5-9704-3752-0 - Режим доступа: <http://www.medcollegelib.ru/book/ISBN9785970437520.html>

3. Локтев, Д. А. Информатика [Электронный ресурс]: учебное пособие для поступающих в вузы / Д. А. Локтев, Д. А. Видьманов. - М.: Издательство МГТУ им. Н. Э. Баумана, 2019. 196 с. - ISBN 978-5-7038-5137-1. - Режим доступа: <http://www.medcollegelib.ru/book/ISBN9785703851371.html>

4. Омельченко, В. П. Информатика. Практикум / В. П. Омельченко, А. А. Демидова. - М.: ГЭОТАР-Медиа, 2018. - 336 с. - ISBN 978-5-9704-4668-3. Режим доступа: <http://www.medcolIegelib.ru/book/ISBN9785970437520.html>

**Современные профессиональные базы данных и информационные ресурсы сети Интернет**

1. Science Direct содержит более 1500 журналов издательства Elsevier, среди них издания по экономике и эконометрике, бизнесу и финансам, социальным наукам и психологии, математике и информатике. Коллекция журналов Economics, Econometrics and Finance. https://www.sciencedirect.com/#open-access

2. База книг и публикаций Электронной библиотеки "Наука и Техника" - <http://www.n-t.ru>

3. Единая коллекция цифровых образовательных ресурсов. - [www.school-collection.edu.ru](http://www.school-collection.edu.ru)

4. Единое окно доступа к образовательным ресурсам Российской Федерации.

- [www.window.edu.ru](http://www.window.edu.ru)

5. Информационная система «Единое окно доступа к образовательным ресурсам. Раздел. Информатика и информационные технологии» - <https://habr.com/>

6. Открытые интернет-курсы «Интуит» по курсу «Информатика». [www.intuit.ru/studies/courses](http://www.intuit.ru/studies/courses)

7. Открытые электронные курсы «ИИТО ЮНЕСКО» по информационным технологиям. [www.lms.iite.unesco.org](http://www.lms.iite.unesco.org)

8. Портал «Информационно-коммуникационные технологии в образовании».

- Режим доступа: [www.ict.edu.ru](http://www.ict.edu.ru)

9. Профессиональная база данных: Единое окно доступа к информационным ресурсам [Электронный ресурс].

http://window.edu.ru/catalog/7p rubr=2.2.75.6

10. Справочник образовательных ресурсов «Портал цифрового образования». [www.digital-edu.ru](http://www.digital-edu.ru)

11. Федеральный центр информационно-образовательных ресурсов — ФЦИОР. [www.fcior.edu.ru](http://www.fcior.edu.ru)

# <span id="page-12-0"></span>**4. КОНТРОЛЬ И ОЦЕНКА РЕЗУЛЬТАТОВ ОСВОЕНИЯ УЧЕБНОЙ ДИСЦИПЛИНЫ**

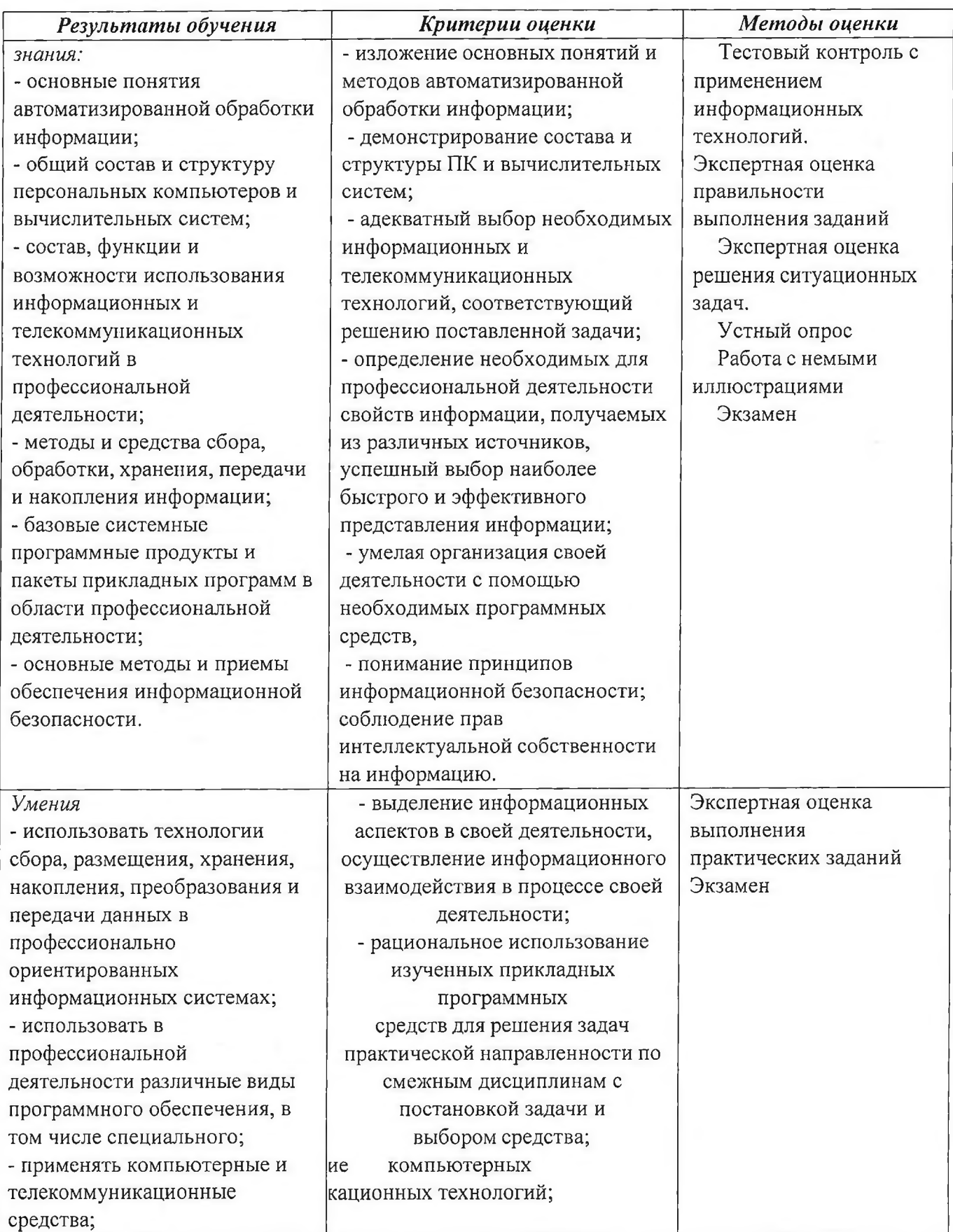

### **5. АДАПТАЦИЯ РАБОЧЕЙ ПРОГРАММЫ ПРИ ОБУЧЕНИИ ЛИЦ С ОГРАНИЧЕННЫМИ ВОЗМОЖНОСТЯМИ ЗДОРОВЬЯ**

Адаптация рабочей программы дисциплины ОПЦ.01 Информационные технологии<br>рофессиональной деятельности проводится при реализации адаптивной в профессиональной деятельности проводится при реализации адаптивной образовательной программы - программы подготовки специалистов среднего звена по специальности 34.02.01 Сестринское дело в целях обеспечения права инвалидов и лиц с ограниченными возможностями здоровья на получение профессионального образования, создания необходимых для получения среднего профессионального образования условий, а также обеспечения достижения обучающимися инвалидами и лицами с ограниченными возможностями здоровья результатов формирования практического опыта.

#### *Оборудование кабинета для обучающихся с различными видами ограничеиияздоровья*

Оснащение кабинета должно отвечать особым образовательным потребностям обучающихся инвалидов и лиц с ограниченными возможностями здоровья. Кабинеты должны быть оснащены оборудованием и учебными местами с техническими средствами обучения для обучающихся с различными видами ограничений здоровья.

Кабинет, в котором обучаются лица с нарушением слуха, должен быть оборудован радиоклассом, компьютерной техникой, аудиотехникой, видеотехникой, электронной доской, мультимедийной системой.

Для слабовидящих обучающихся в кабинете предусматриваются просмотр удаленных объектов при помощи видеоувеличителей для удаленного просмотра. Использование Брайлевской компьютерной техники, электронных луп, программ невизуального доступа к информации, технических средств приема-передачи учебной информации в доступных формах.

Для обучающихся с нарушением опорно-двигательного аппарата кабинет должен быть оборудован передвижными регулируемыми партами с источником питания.

Вышеуказанное оснащение устанавливается в кабинете при наличии обучающихся по адаптированной образовательной программе с учетом имеющегося типа нарушений здоровья у обучающегося.

#### *Информационное и методическое обеспечение обучающихся*

Доступ к информационным и библиографическим ресурсам, указанным в п.3.2 рабочей программы, должен быть представлен в формах, адаптированных к ограничениям здоровья обучающихся инвалидов и лиц с ограниченными возможностями здоровья: Для лиц с нарушениями зрения (не менее двух видов):

- в печатной форме увеличенным шрифтом;
- в форме электронного документа;
- в форме аудиофайла;
- в печатной форме на языке Брайля.Для

лиц с нарушениями слуха:

- в печатной форме;
- в форме электронного документа.

Для лиц с нарушениями опорно-двигательного аппарата (не менее двухвидов):

- в печатной форме;
- в форме электронного документа;
- в форме аудиофайла.

Для лиц с нервно-психическими нарушениями (расстройство аутического спектра, нарушение психического развития):

- использование текста с иллюстрациями;

#### - мультимедийные материалы.

Во время самостоятельной подготовки обучающиеся инвалиды и лица с ограниченными возможностями здоровья должны быть обеспечены доступом к сети Интернет.

#### *Формы и методы контроля и оценки результатов обучения*

Формы и методы контроля проводятся с учетом ограничения здоровья обучающихся. Целью текущего контроля является своевременное выявление затруднений и отставания, обучающегося с ограниченными возможностями здоровья и внесение коррективов в учебную деятельность.

Форма промежуточной аттестации устанавливается с учетом индивидуальных психофизических особенностей обучающихся инвалидов и лиц с ограниченными возможностями здоровья (устно, письменно на бумаге, письменно на компьютере, в форме тестирования и т.п.).

При проведении промежуточной аттестации обучающемуся предоставляется время на подготовку к ответу, увеличенное не более чем в три раза, установленного для подготовки к ответу обучающимся, не имеющим ограничений в состоянии здоровья.